## Symfony 5 Cheat Sheet by Marcel Berteler [\(pluk77\)](http://www.cheatography.com/pluk77/) via [cheatography.com/55947/cs/14851/](http://www.cheatography.com/pluk77/cheat-sheets/symfony-5)

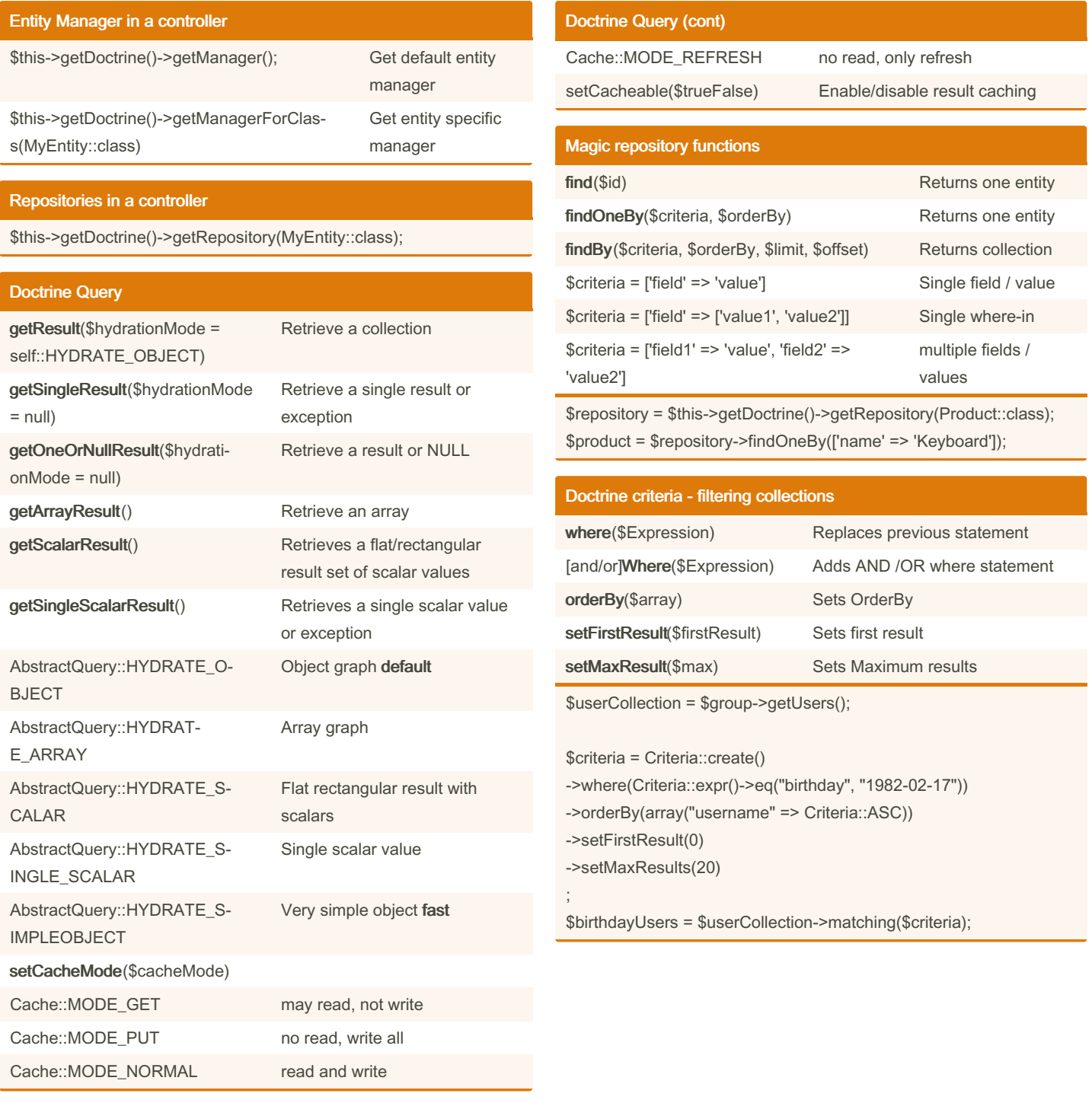

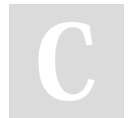

By Marcel Berteler (pluk77) [cheatography.com/pluk77/](http://www.cheatography.com/pluk77/)

Published 18th April, 2023. Last updated 10th May, 2023. Page 1 of 6.

## Symfony 5 Cheat Sheet by Marcel Berteler [\(pluk77\)](http://www.cheatography.com/pluk77/) via [cheatography.com/55947/cs/14851/](http://www.cheatography.com/pluk77/cheat-sheets/symfony-5)

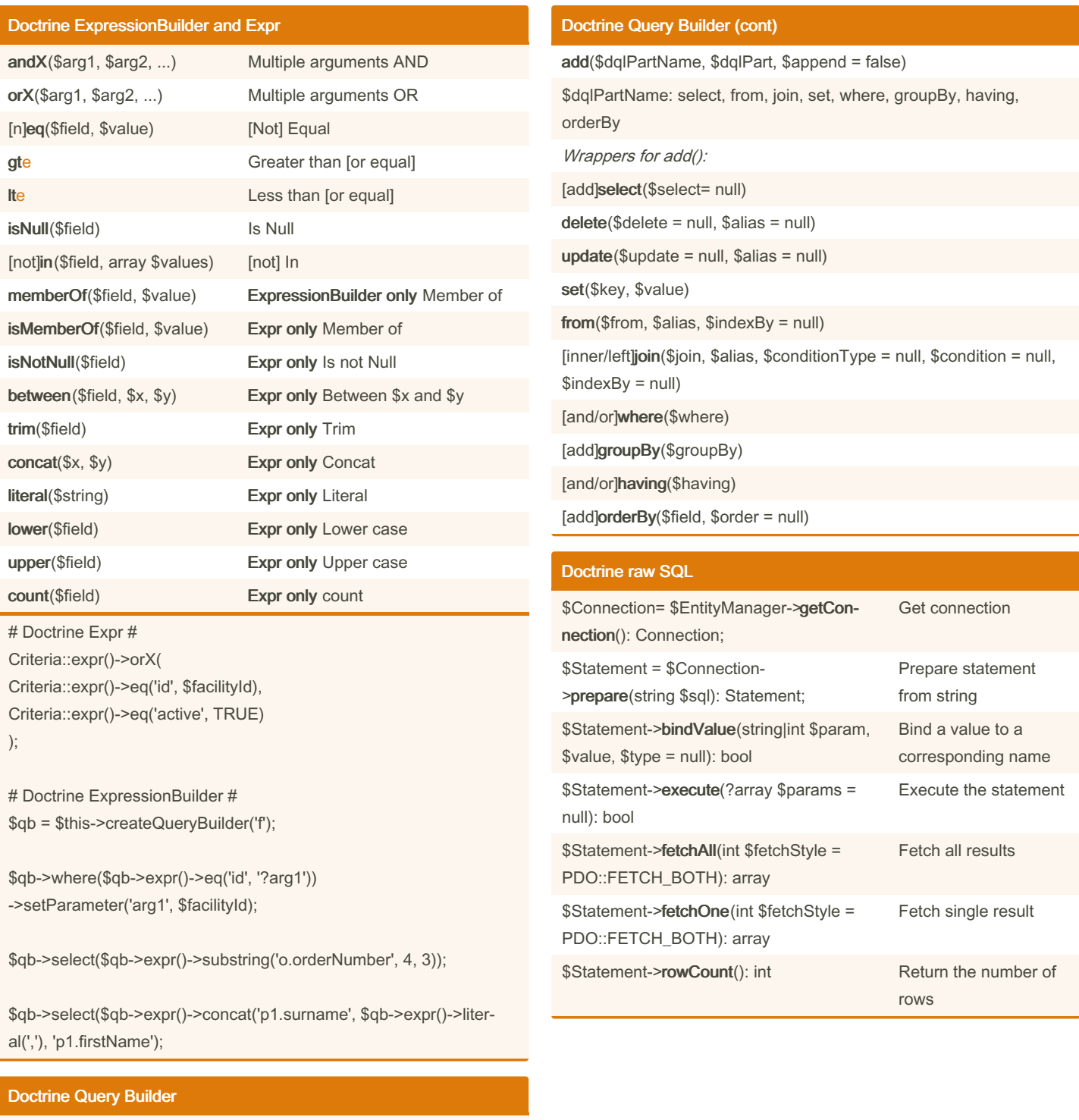

setParameter(\$parameter, \$value)

addCriteria(Criteria \$criteria)

[get/set]MaxResults(\$maxResults)

[get/set]FirstResult(\$firstResult)

getQuery()

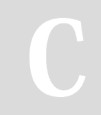

By Marcel Berteler (pluk77) [cheatography.com/pluk77/](http://www.cheatography.com/pluk77/)

Published 18th April, 2023. Last updated 10th May, 2023. Page 2 of 6.

# Symfony 5 Cheat Sheet

Cheatography

# by Marcel Berteler [\(pluk77\)](http://www.cheatography.com/pluk77/) via [cheatography.com/55947/cs/14851/](http://www.cheatography.com/pluk77/cheat-sheets/symfony-5)

# Doctrine raw SQL (cont) \$Statement->free(): void Free stored result memory \$connection = \$entityManager->getConnection(); \$sql = 'SELECT \* FROM events WHERE start\_date >= :startdate'; \$statement = \$conn->prepare(\$sql);

\$statement->bindValue('startdate', \$startDate->format('Y-m-d H:i:s')); \$statement->execute();

## return \$statement->fetchAll();

#### Authorization

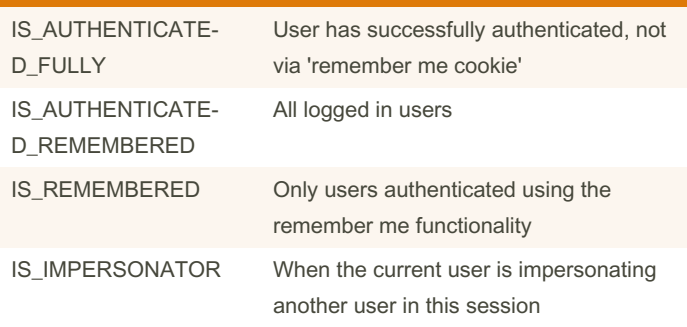

All roles you assign to a user must begin with the ROLE\_ prefix in order for the default symfony RoleVoter to vote. Other prefixes require a custom voter.

## Authorization in a controller

# Example of using wrapper #

public function hello(\$name)

#### {

// The second parameter is used to specify on what object the role is tested.

\$this->denyAccessUnlessGranted('ROLE\_ADMIN', null, 'Unable to access this page!');

#### $//$ ... }

# Example of using AuthorizationChecker

use Symfony\Component\Security\Core\Authorization\AuthorizationCheckerInterface

use Symfony\Component\Security\Core\Exception\AccessDenied-Exception;

public function hello(\$name, AuthorizationCheckerInterface \$authC‐ hecker)

{

By Marcel Berteler (pluk77) [cheatography.com/pluk77/](http://www.cheatography.com/pluk77/)

Published 18th April, 2023. Last updated 10th May, 2023. Page 3 of 6.

## Authorization in a controller (cont)

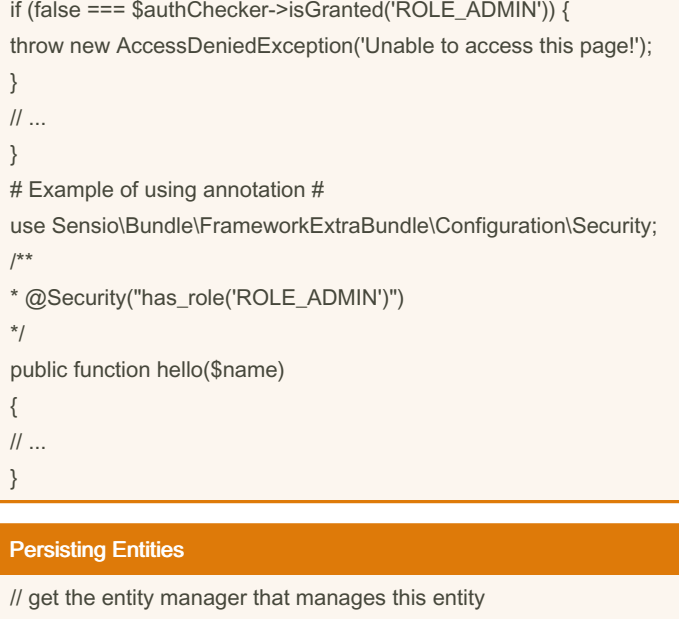

## Authorization via security.yaml

// actually executes the queries

\$em = \$this->getDoctrine()->

// create a new entity  $\$$ entity = new MyEntity(); // populate / alter properties \$entity->setName('Default Entity');

\$em->persist(\$entity);

\$em->flush();

getManagerForClass(MyEntity::class);

// tell Doctrine you want to (eventually) save

# config/packages/security.yaml security: access\_control: # public access only for /

## Symfony 5 Cheat Sheet by Marcel Berteler [\(pluk77\)](http://www.cheatography.com/pluk77/) via [cheatography.com/55947/cs/14851/](http://www.cheatography.com/pluk77/cheat-sheets/symfony-5)

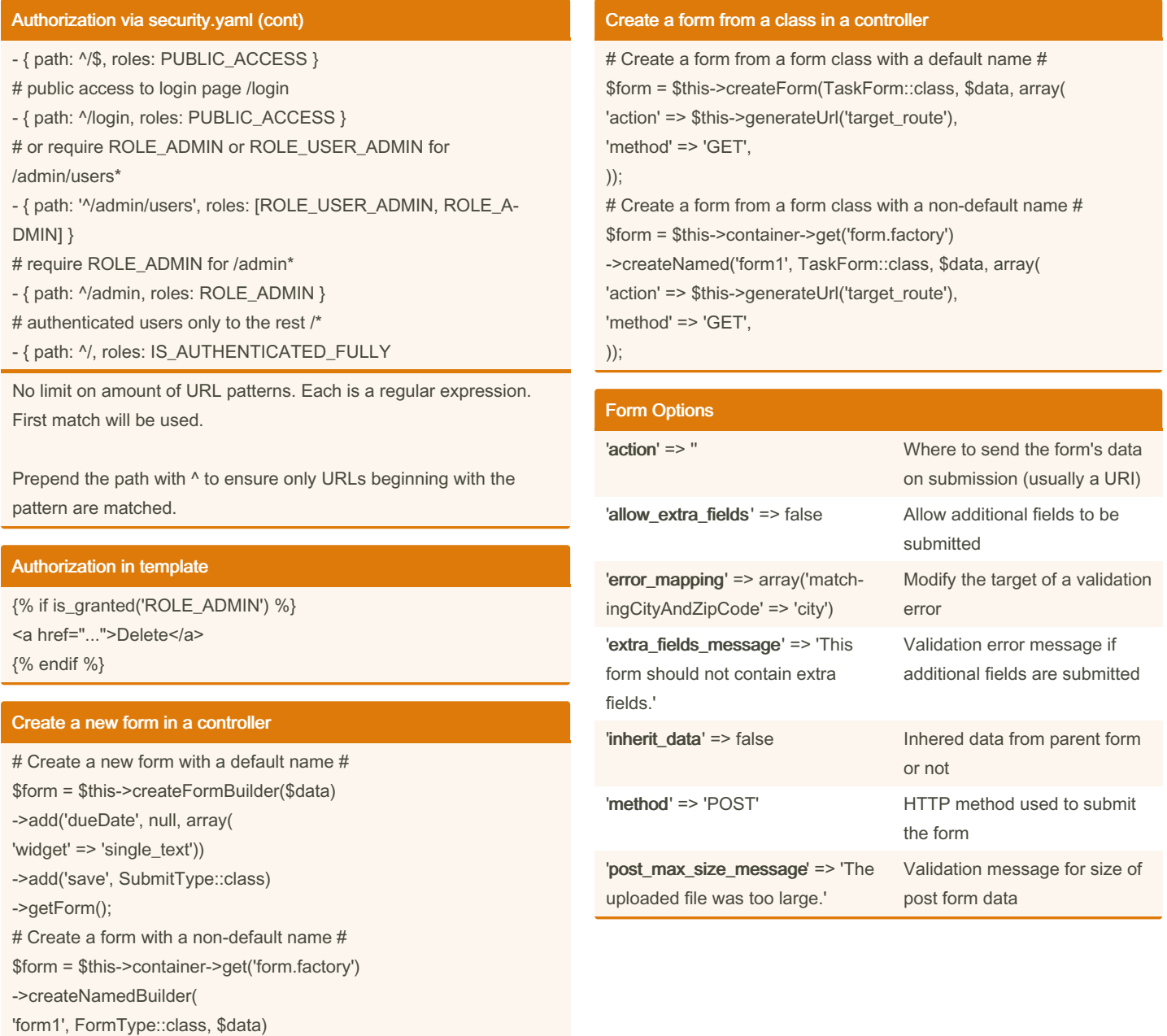

->add('dueDate', null, array( 'widget' => 'single\_text')) ->add('save', SubmitType::class) ->getForm();

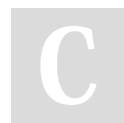

By Marcel Berteler (pluk77) [cheatography.com/pluk77/](http://www.cheatography.com/pluk77/)

Published 18th April, 2023. Last updated 10th May, 2023. Page 4 of 6.

## Symfony 5 Cheat Sheet by Marcel Berteler [\(pluk77\)](http://www.cheatography.com/pluk77/) via [cheatography.com/55947/cs/14851/](http://www.cheatography.com/pluk77/cheat-sheets/symfony-5)

#### Form Options (cont)

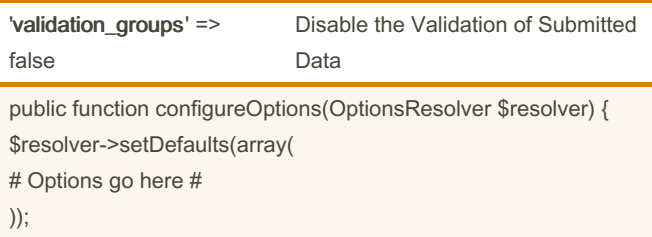

}

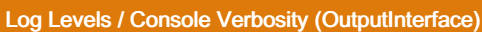

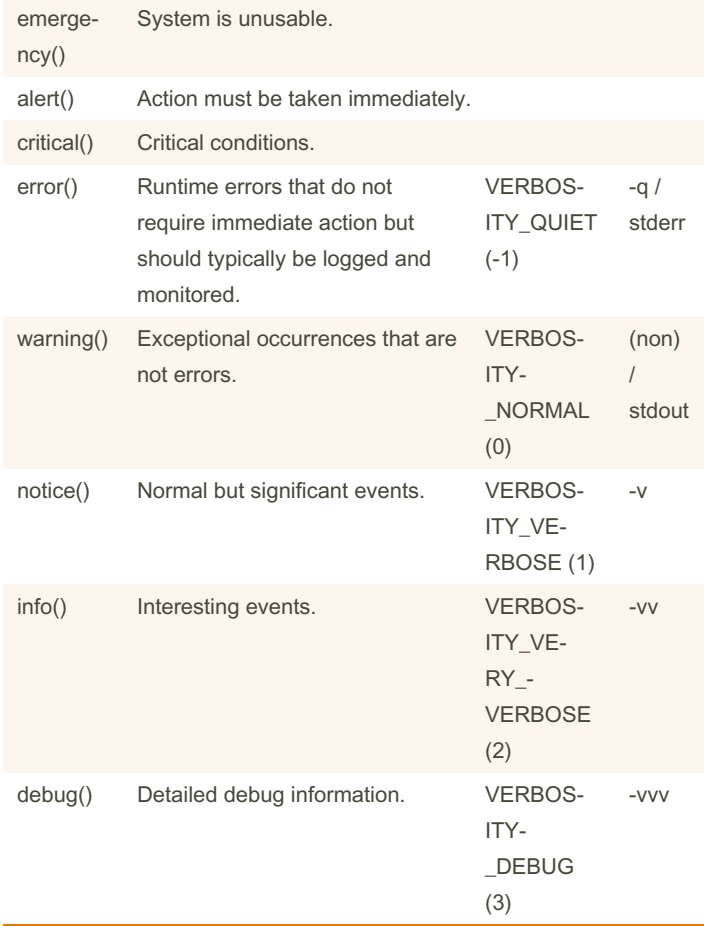

use Psr\Log\LoggerInterface;

public function index(LoggerInterface \$logger) { \$logger->info('I just got the logger'); }

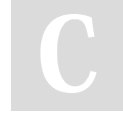

By Marcel Berteler (pluk77) [cheatography.com/pluk77/](http://www.cheatography.com/pluk77/)

Published 18th April, 2023. Last updated 10th May, 2023. Page 5 of 6.

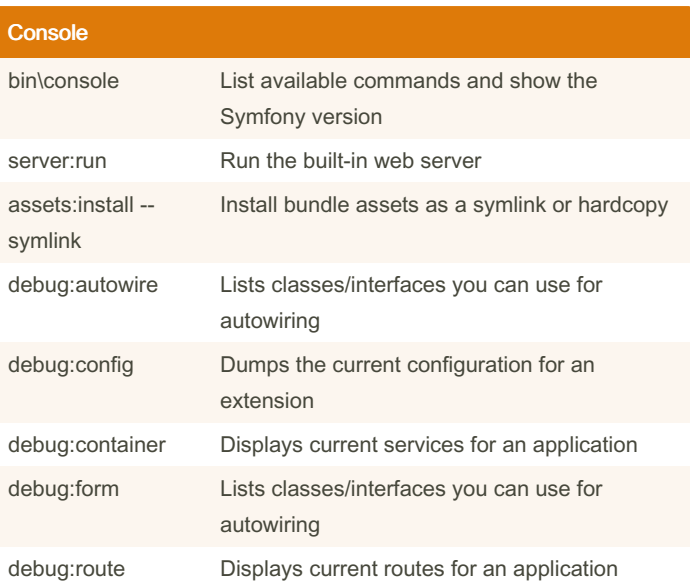

Usage:

php bin\console command [options] [arguments]

#### Options:

-h, --help Display this help message -q, --quiet Do not output any message -n, --no-interaction Do not ask any interactive question -e, --env=ENV The environment name [default: "dev"] --no-debug Switches off debug mode -v|vv|vvv, --verbose Increase the verbosity of messages: 1 for normal output, 2 for more verbose output and 3 for debug

## Basic form

class TaskForm extends AbstractType { public function buildForm( FormBuilderInterface \$builder, array \$options) { \$builder ->add('dueDate', DateType::class, array(

'widget' => 'single\_text',

# Symfony 5 Cheat Sheet by Marcel Berteler [\(pluk77\)](http://www.cheatography.com/pluk77/) via [cheatography.com/55947/cs/14851/](http://www.cheatography.com/pluk77/cheat-sheets/symfony-5)

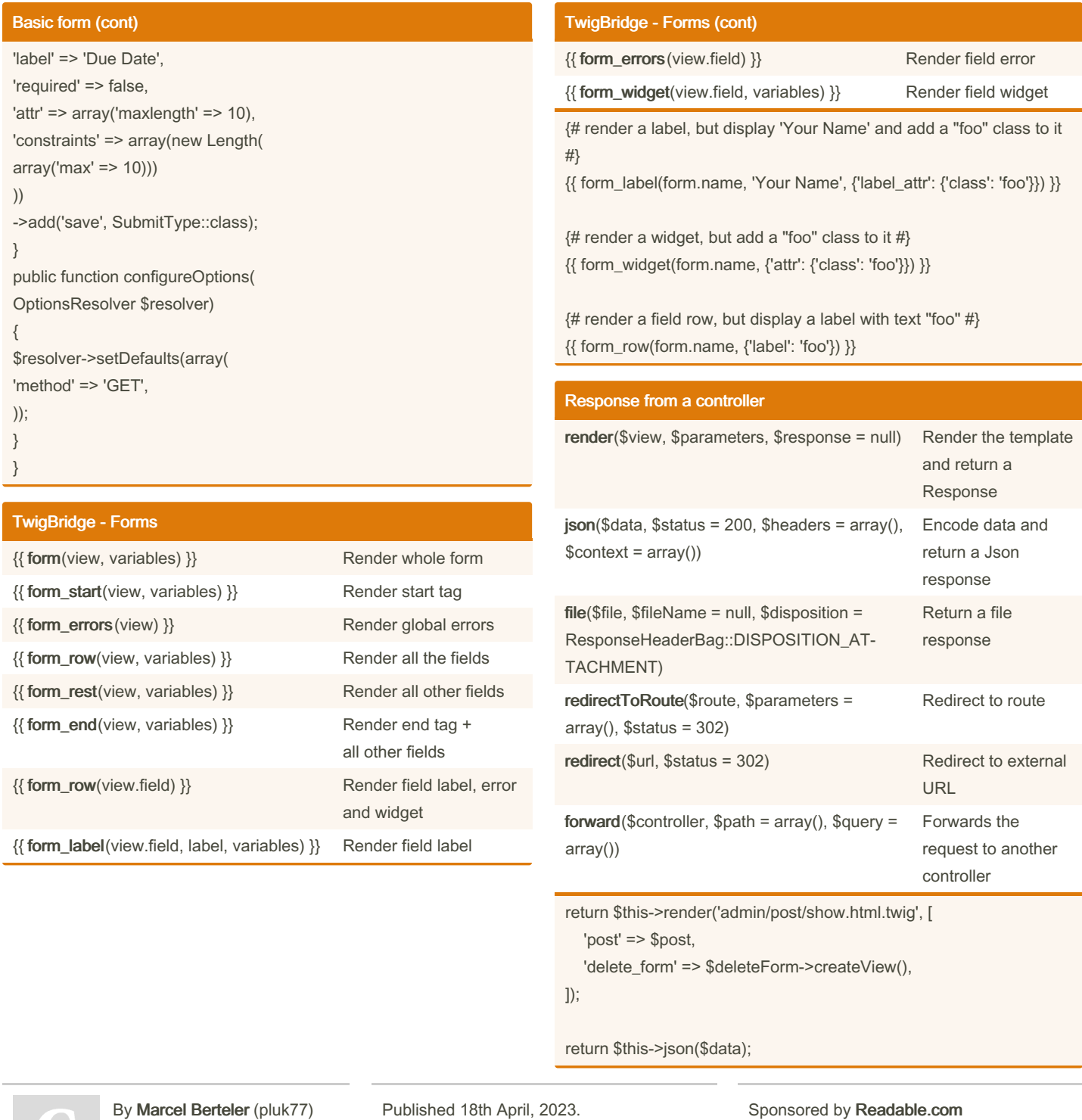

[cheatography.com/pluk77/](http://www.cheatography.com/pluk77/)

Last updated 10th May, 2023. Page 6 of 6.

Measure your website readability! <https://readable.com>